# Ensembles of Forecast Model Run Collections using pyFerret or Ferret

Steve Hankin UW/JISAO NOAA/PMEL/Sci.Dat.Integ.Grp.

April 2016

Ensembles of FMRCs

---------

## A Forecast Model Run Collection

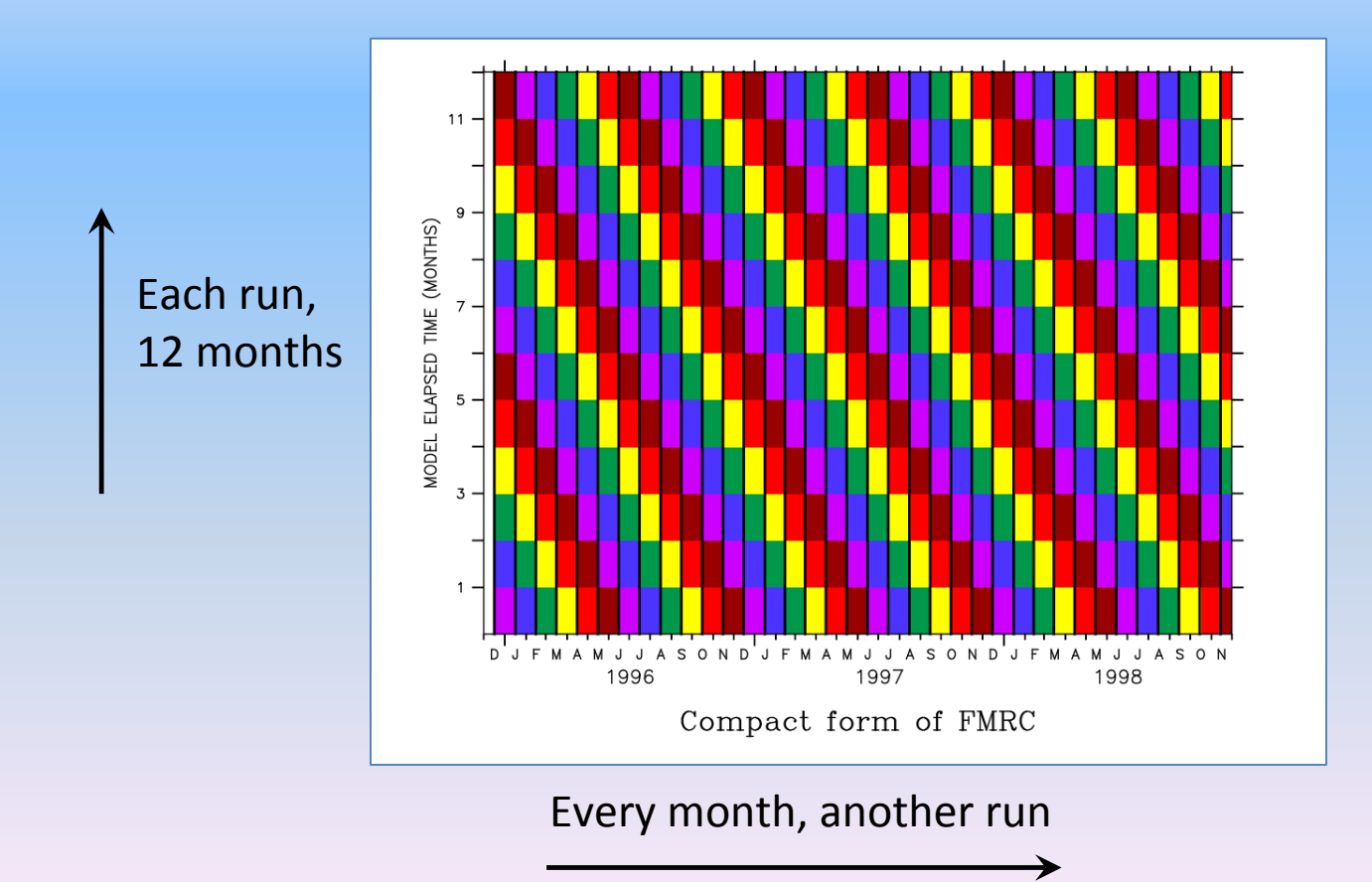

## The collected time axes are a 2D field

Forecast Initialization Axis

|                 | RUN 1    | RUN <sub>2</sub> | RUN3   | RUN4   | RUN <sub>5</sub> | RUN6   | RUN7   |
|-----------------|----------|------------------|--------|--------|------------------|--------|--------|
| $\mathbf 1$     | 744.     | 2184.            | 3648   | 5112   | 6576.            | 8040.  | 9528.  |
| 2 <sup>1</sup>  | 1440.    | 2904.            | 4368.  | 5856.  | 7320.            | 8784.  | 10200. |
| $\overline{3}$  | 2184.    | 3648.            | 5112.  | 6576.  | 8040.            | 9528.  | 10944. |
| $\overline{4}$  | 2904.    | 4368.            | 5856.  | 7320.  | 8784.            | 10200. | 11664. |
| 5 <sup>1</sup>  | 3648.    | 5112.            | 6576.  | 8040.  | 9528.            | 10944. | 12408. |
| 6               | 4368.    | 5856.            | 7320.  | 8784.  | 10200.           | 11664. | 13128. |
| 7               | 5112.    | 6576.            | 8040.  | 9528.  | 10944.           | 12408. | 13872. |
|                 | $-5856.$ | 7320.            | 8784.  | 10200. | 11664.           | 13128. | 14616. |
| 9               | 6576.    | 8040.            | 9528.  | 10944. | 12408.           | 13872. | 15336. |
| 10 <sup>°</sup> | 7320.    | 8784.            | 10200. | 11664. | 13128.           | 14616. | 16080. |
| 11 <sub>1</sub> | 8040.    | 9528.            | 10944. | 12408. | 13872.           | 15336. | 16800. |
|                 | 12 8784. | 10200.           | 11664. | 13128. | 14616.           | 16080. | 17544. |
|                 |          |                  |        |        |                  |        |        |

Model Run Time Axis Model Run Time Axis

Define FMRCs of each ensemble member(\*):

yes? FMRC  $e1$  = nmme  $1$  files yes? FMRC e2 = nmme\_2\_files yes? FMRC e3 = nmme\_3\_files

yes? FMRC e12 = nmme\_12\_files

… and then define the ensemble:

. . .

yes? ENSEMBLE nmme = e1, e2,e3, … ,e12

#### 'Diagonal form' of the FMRCs; the ensemble average

### yes? LET diag = ts[GT(time)=TF\_CAL\_T] yes? SHADE/X=180/Y=0 diag[M=@ave]

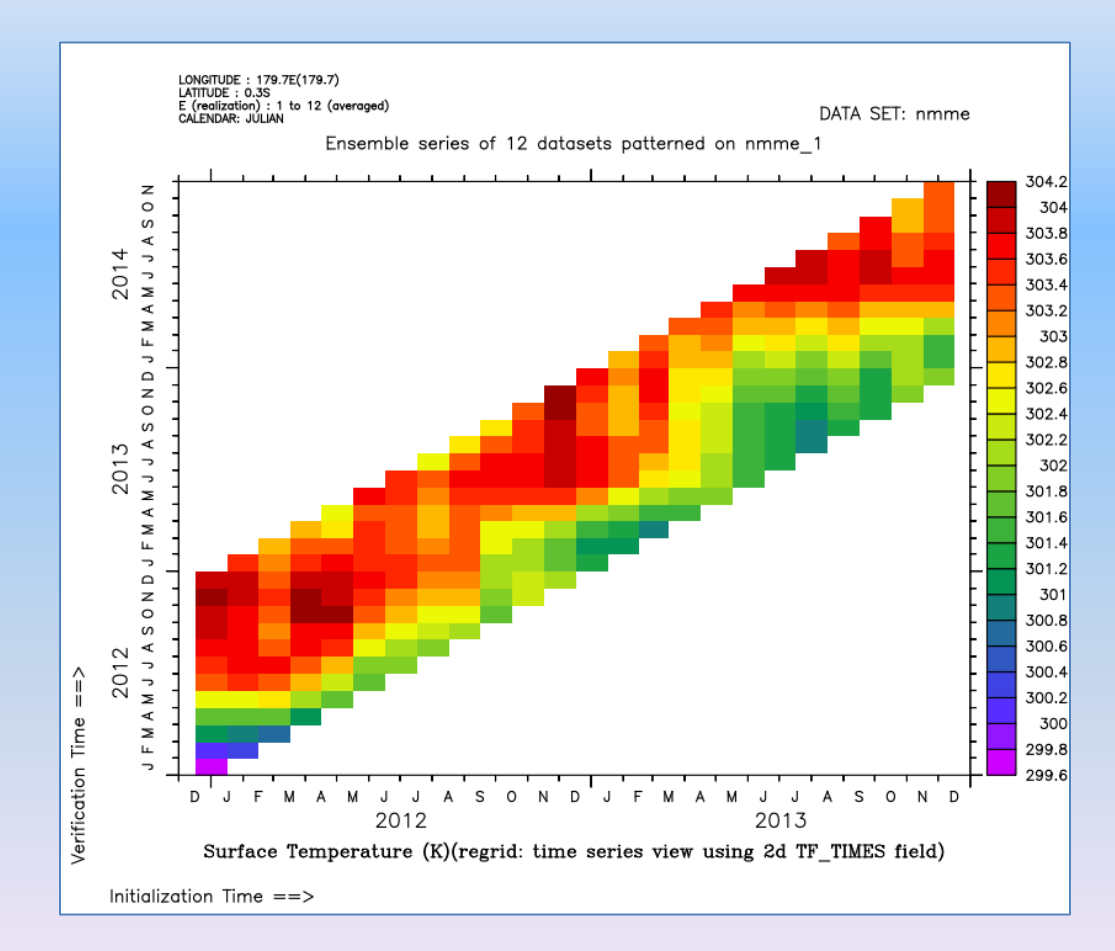

#### twelve ensemble members, averaged

#### The individual forecast time series at this point

#### yes? SET REGION/x=180/y=0 yes? PLOT/ALONG=t/TITLE="Individual forecasts" diag yes? PLOT/OVER/COLOR=red diag[m=@min,n=@min],diag[m=@max,n=@max]

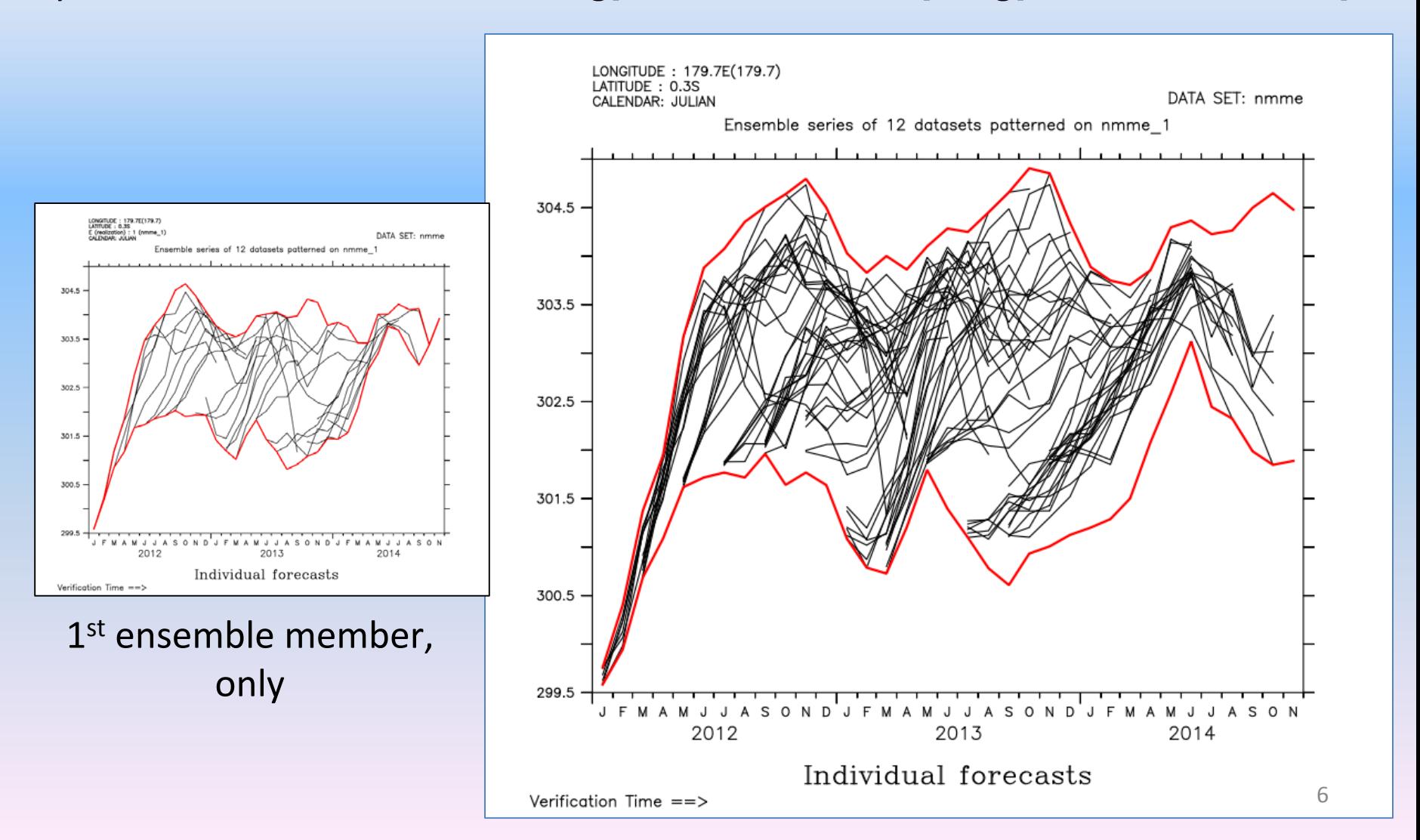

#### 'Skill form' of the FMRCs

## LET ts\_lead\_view = ts[gt(time)=TF\_CAL\_T,gf(time)=TF\_LAG\_F] FILL/X=180/Y=0 ts\_lead\_view [m=@ave]

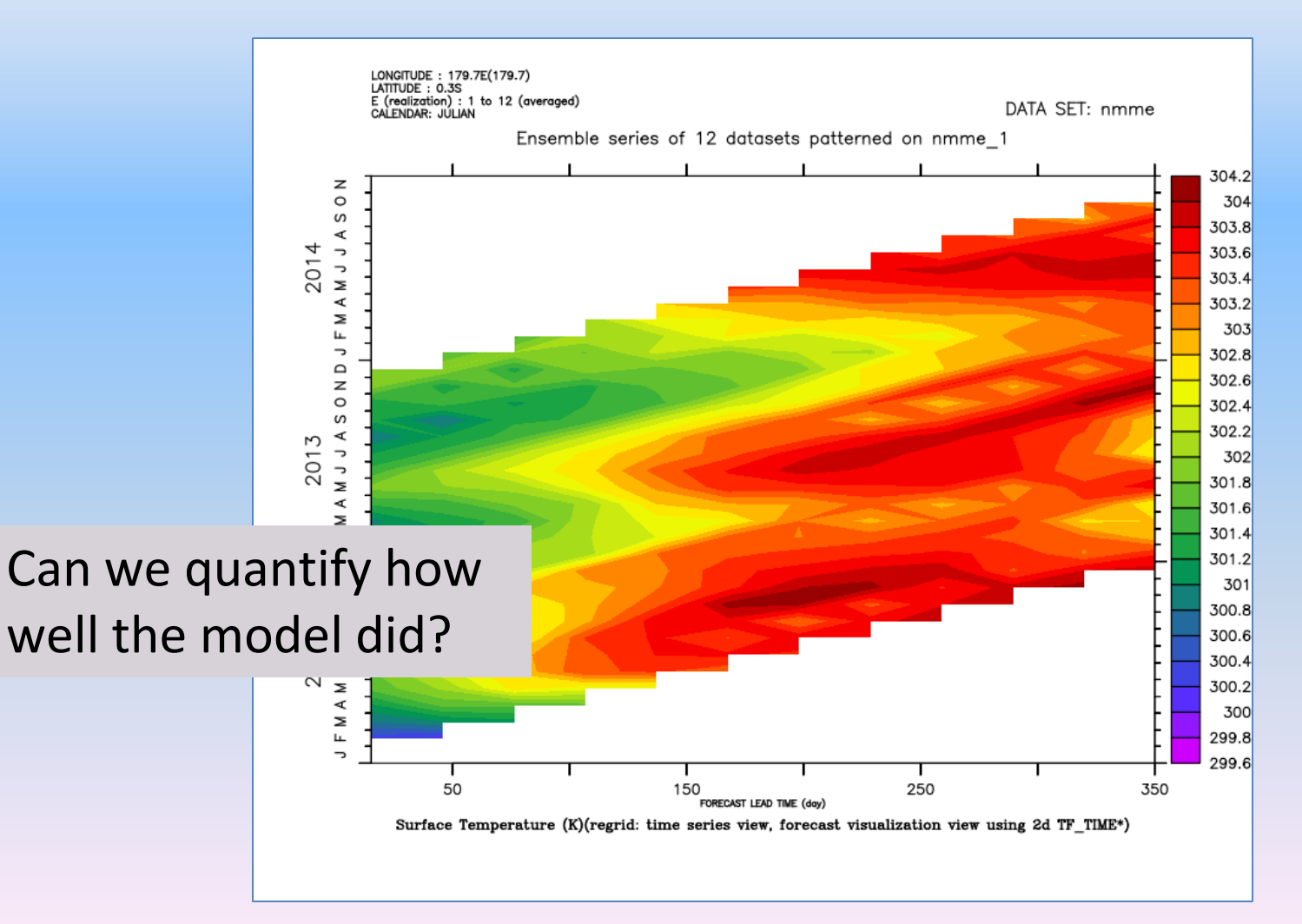

LET ts\_fe = ts\_lead\_view - ts\_lead\_view[N=1] LET ts stddev = ts lead view[N=1,L=@std] LET/TITLE=... ts  $nfe = ts$  fe/ts stddev FILL/Y=180/Y=0 ts nfe[m=@ave]

Normalized forecast error

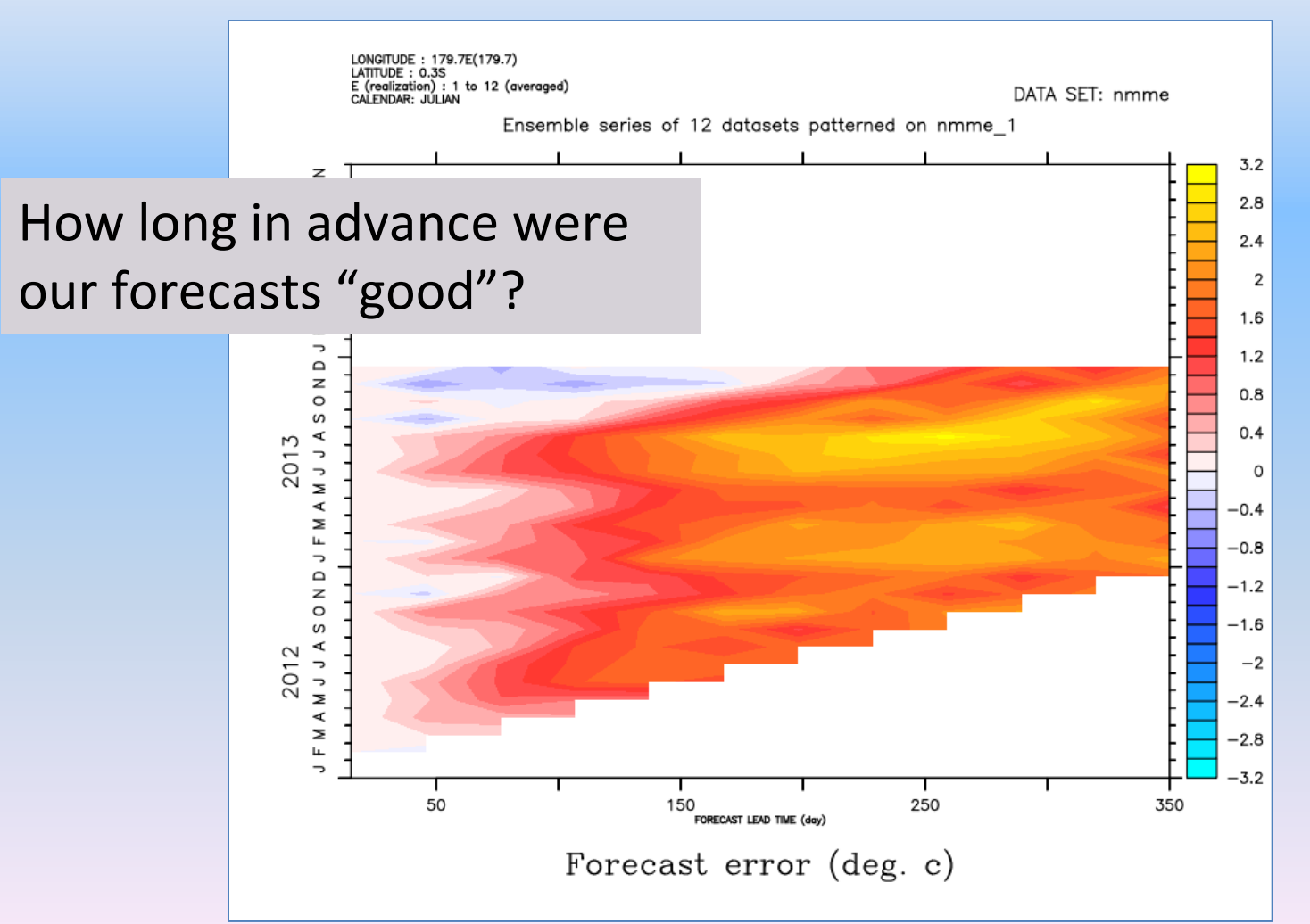

8

#### Say, "good" == abs. val. of error within 0.5 std dev of 't init' value

LET ts  $abs = ABS(ts nfe)$ LET ts\_skill\_day = ts\_abs $[Fe@loc:5]$ LET/title=" $\ldots$ " ts\_skill = ts\_skill\_day/30.3 PLOT/X=180/Y=0 ts skill[m=@ave] "F=@loc:.5" finds the location where the curve crosses .5

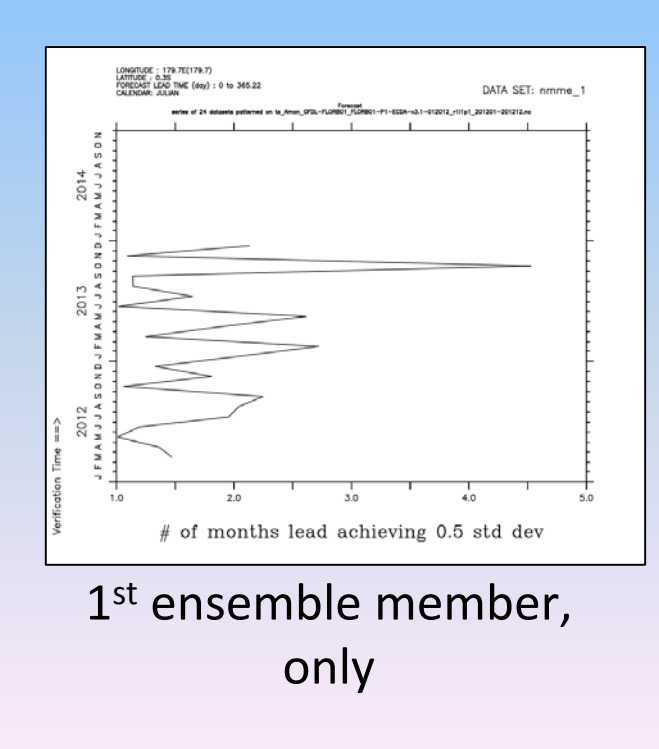

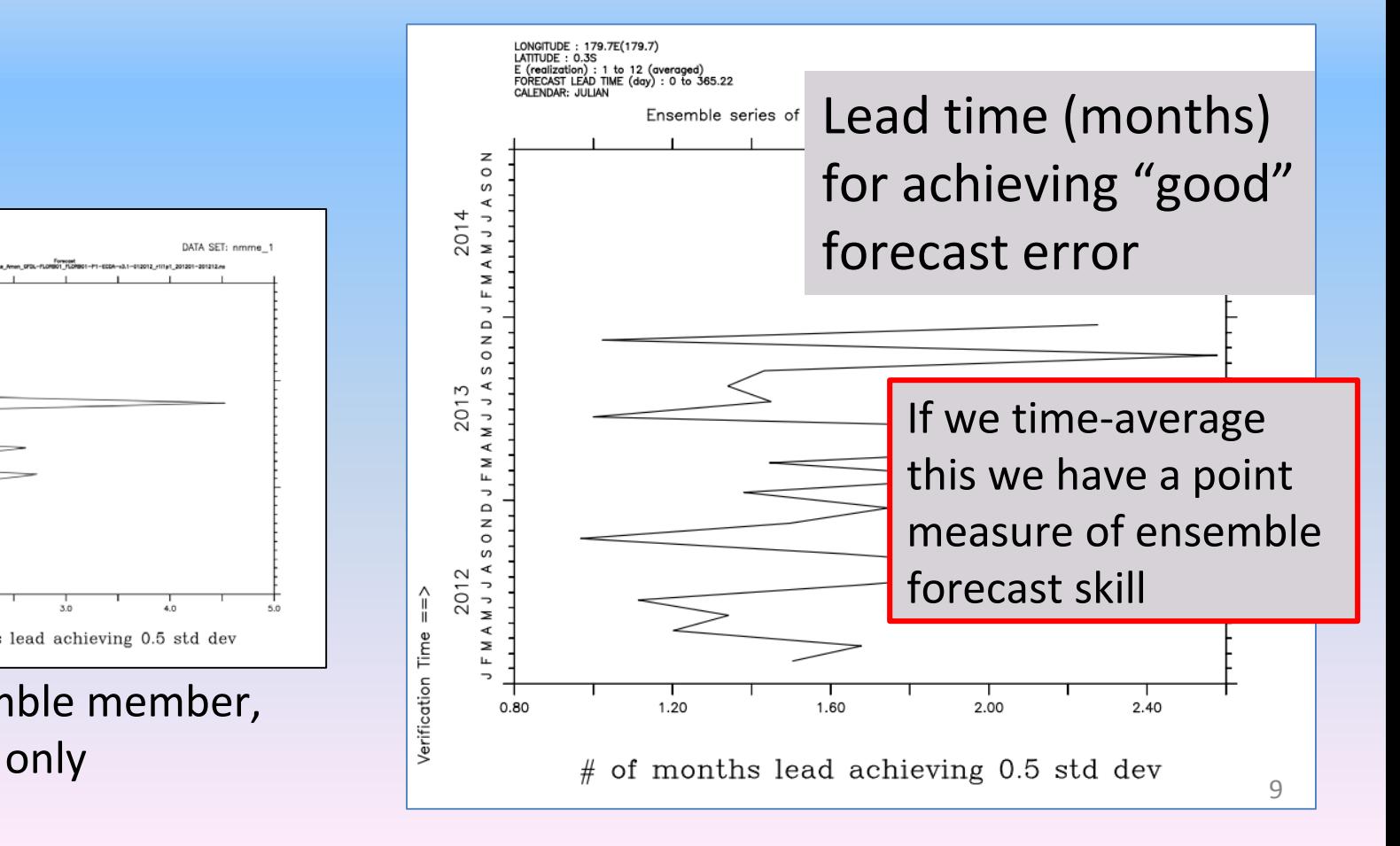

#### yes? FILL ts\_skill[M=@ave,L=@ave]

#### Global "good" forecast lead time (months)

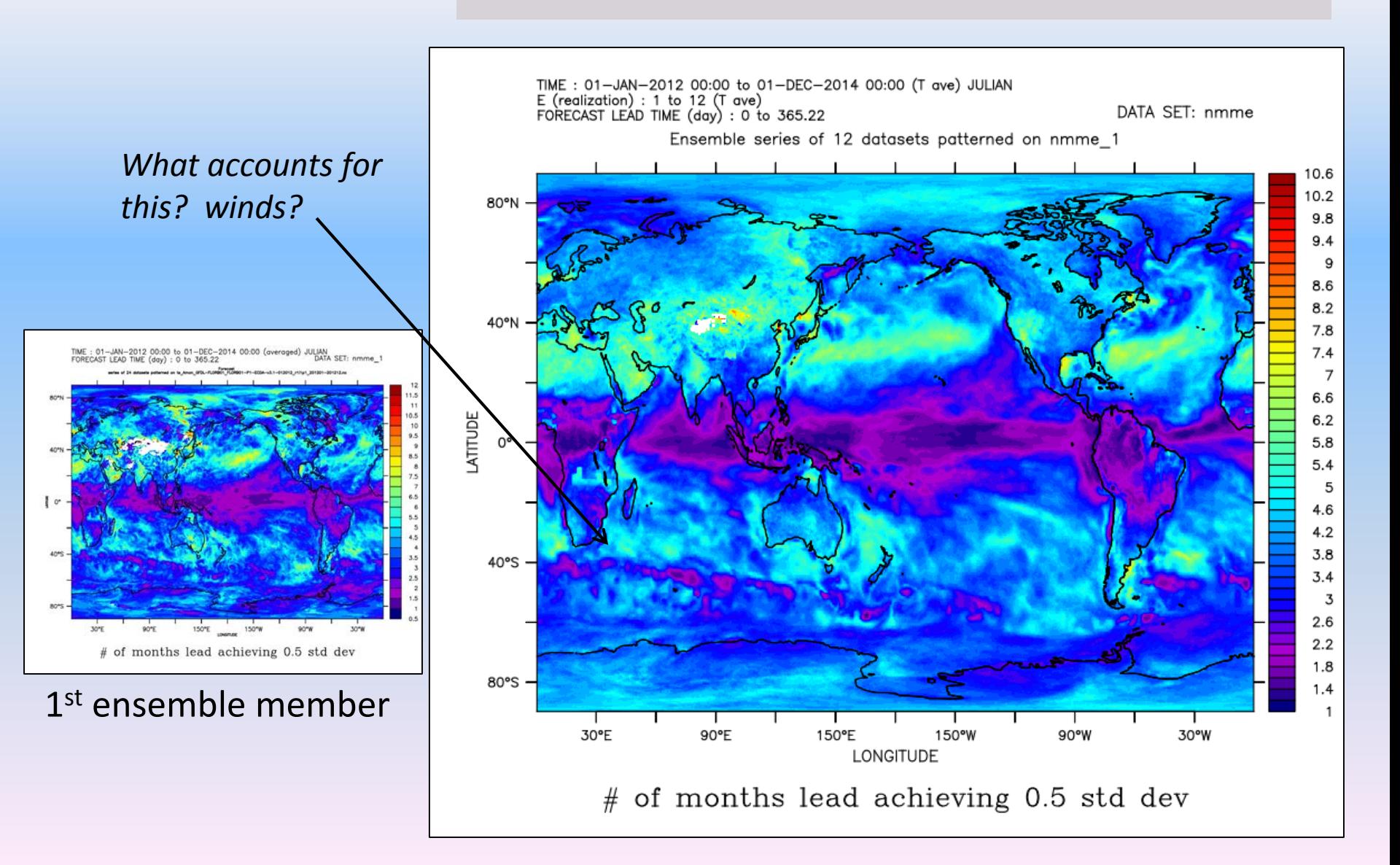

## yes? FILL ts\_skill[L=@ave, M=@std]

How robust is our forecast skill across ensemble members?

The ensemble standard deviation.

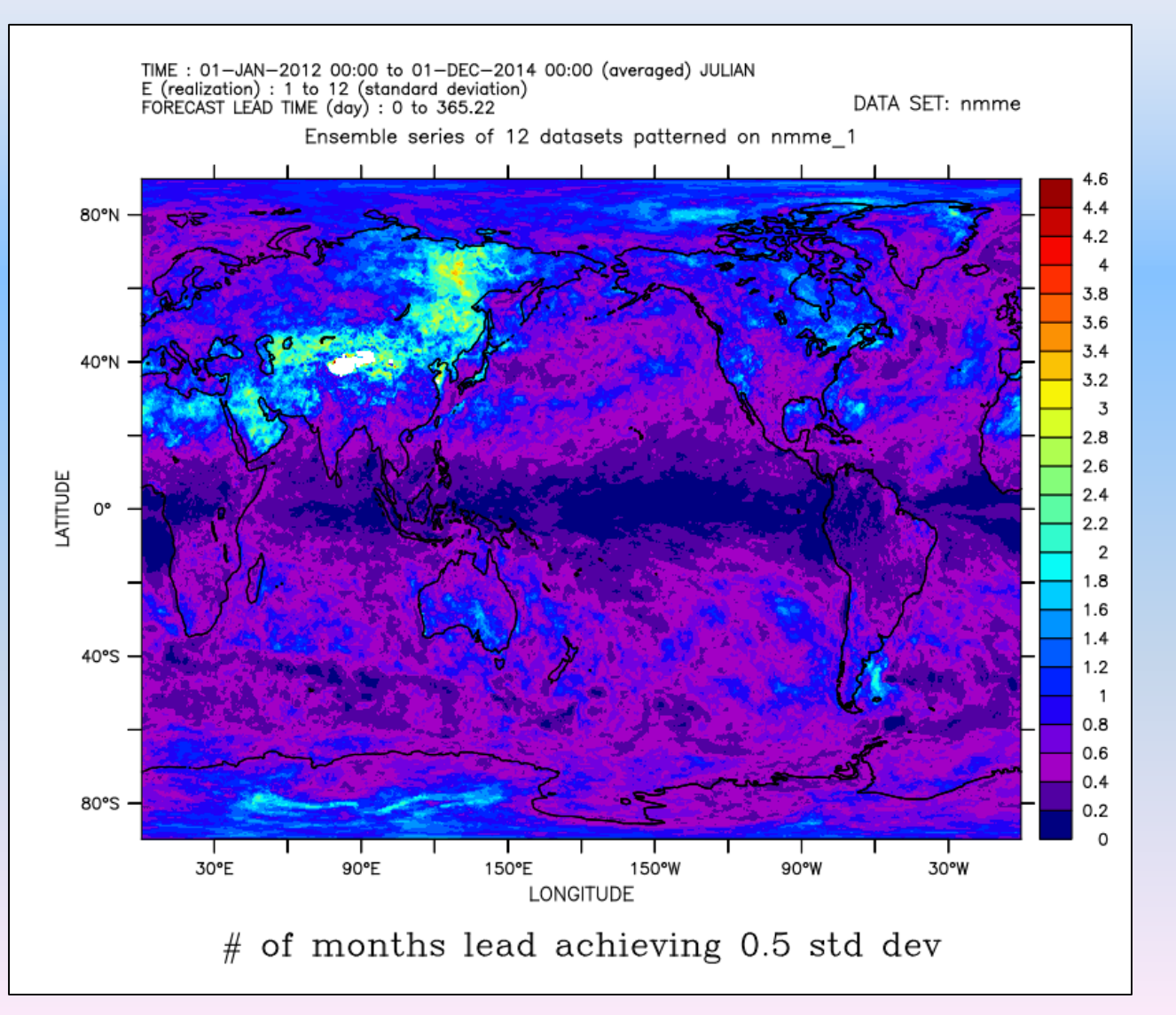